#### ULA Experience in JANOG34

IETF 90<sup>th</sup> TORONTO v6ops Yasuhiro Ohara 2014/07/21

## Standpoint

- This is nothing to do with NTT.
- Delegated by Shishio Tsuchiya, Cisco.
- Will not discuss whether the network design is GOOD or BAD.
- We just wanted to check
	- ULA with translators (both stateless/stateful)
	- $-$  Simple users (just issue outgoing connections. No servers)
- Identify the problems when using the network design
	- $-$  Irrespective of whether the design is GOOD or BAD.

# Summary

- Adding ULA to GUA+IPv4(RFC1918) seemed harmless
- Coexistence of SLAAC/ULA, DHCPv6/ULA, Stateless prefix NAT66, and stateful DNS64/NAT64 in a segment is possible.
- Tested mainly by the Mac laptop.
- Not tested:
	- $-$  Mixture of nodes having different address types
	- $-$  Incoming connections (for servers)
	- SIP
	- And others.

#### About JANOG

- Japan Network Operators Group (JANOG)
- Meetings are held three times a year.
- 7/17-18 Takamatsu, Kagawa-Pref, Japan.
- 547 paticipants. Streaming 217(max).
- Served by only one PC
	- Fujitsu RX200 S7
	- $-$  VMWare with several VMs.
	-

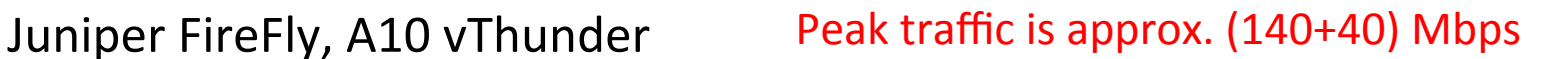

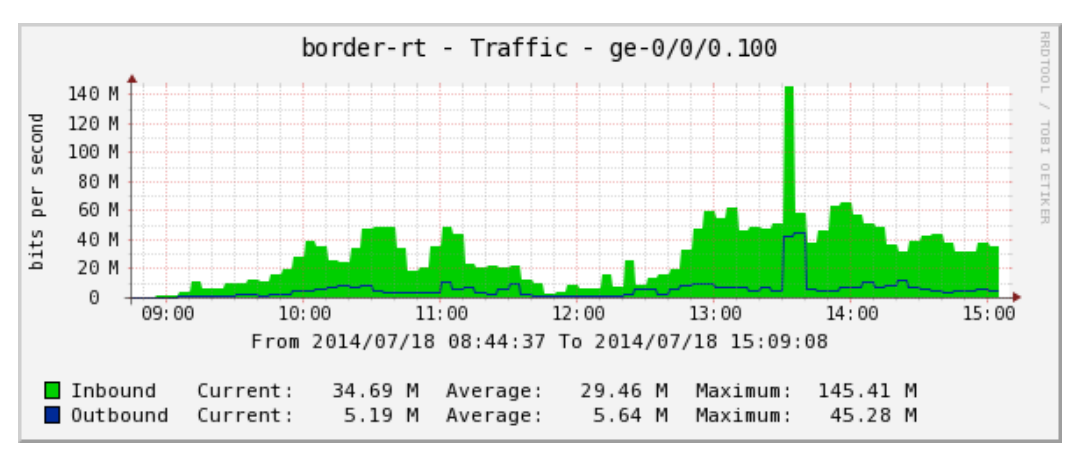

#### JANOG34 Logical Network Topology

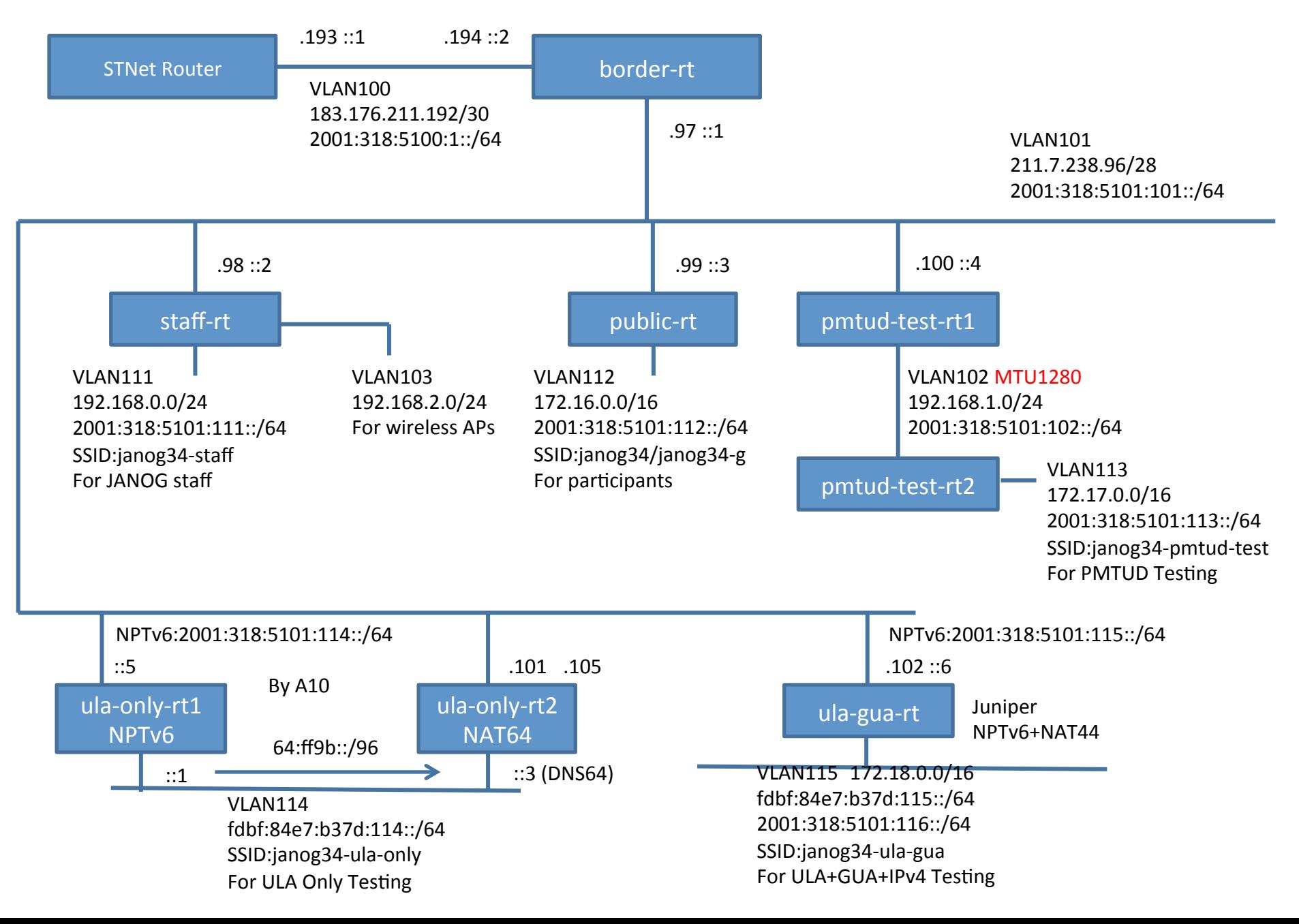

# The ULA+GUA+IPv4 segment

- janog34-ula-gua
- ULA/GUA/Private-IPv4 addresses are distributed by SLAAC and DHCP.
- DHCPv6 is used to inform the DNS server.
- Even ULA addresses are translated to GUA by stateless prefix NAT.
- Apps:
	- $-$  OK: Mail.app, iCal, ssh, Chrome (Yahoo, Google, Amazon, YouTube, Facebook, Rakuten, Wikipedia, Twitter, Goo, Nicovideo), Skype
- Maximum number of SSID associated: 13
- No communication happened using ULA (only appeared in the contents of ND and mDNS)

![](_page_5_Figure_9.jpeg)

NAT Sessions: peak  $300$  Traffic: peak  $(1 + 3)$  Mbps

## The ULA+GUA+IPv4 segment

en0: flags=8863<UP,BROADCAST,SMART,RUNNING,SIMPLEX,MULTICAST> mtu 1500 ether 78:31:c1:c4:f6:4c 

inet6 fe80::7a31:c1ff:fec4:f64c%en0 prefixlen 64 scopeid 0x4 IPv6 Linklocal

inet 172.18.1.16 netmask 0xffff0000 broadcast 172.18.255.255 IPv4 Private(RFC1918)

inet6 2001:318:5101:116:7a31:c1ff:fec4:f64c prefixlen 64 autoconf SLAAC/GUA

inet6 2001:318:5101:116:c916:1500:60fc:60d1 prefixlen 64 autoconf temporary SLAAC/GUA

#### privacy

inet6 fdbf:84e7:b37d:115:7a31:c1ff:fec4:f64c prefixlen 64 autoconf SLAAC/ULA inet6 fdbf:84e7:b37d:115:a8eb:7b88:af10:a490 prefixlen 64 autoconf temporary SLAAC/ ULA privacy

nd6 options=1<PERFORMNUD>

 media: autoselect

status: active

# The ULA only segment

- SSID janog34-ula-only
- Only ULA addresses are distributed by both SLAAC and DHCPv6.
- No IPv4 addresses.
- Apps:
	- $-$  OK: Mail.app, iCal, ssh, Chrome (Yahoo, Google, Amazon, YouTube, Facebook, Rakuten, Wikipedia, Twitter, Goo, Nicovideo)
	- NG: Skype
- Maximum number of SSID associated: 8.

![](_page_7_Figure_8.jpeg)

![](_page_7_Figure_9.jpeg)

NAT Sessions: peak  $150$  Traffic: peak  $(2 + 2)$ Mbps

# The ULA only segment

en0: flags=8863<UP,BROADCAST,SMART,RUNNING,SIMPLEX,MULTICAST> mtu 1500

 ether 78:31:c1:c4:f6:4c 

inet6 fe80::7a31:c1ff:fec4:f64c%en0 prefixlen 64 scopeid 0x4 IPv6 **LinkLocal** 

inet6 fdbf:84e7:b37d:114:7a31:c1ff:fec4:f64c prefixlen 64 autoconf<br>SLAAC/ULA

inet6 fdbf:84e7:b37d:114:b95f:55e:8939:dfbd prefixlen 64 autoconf temporary SLAAC/ULA privacy

inet6 fdbf:84e7:b37d:114:a10:a10:a10:f15f prefixlen 64 DHCPv6/ULA inet 169.254.126.93 netmask 0xffff0000 broadcast 169.254.255.255 IPv4 LinkLocal (RFC3927)

nd6 options=1<PERFORMNUD>

 media: autoselect

status: active

#### JANOG34 Logical Network Topology

![](_page_9_Figure_1.jpeg)

#### DNS64@ULA-only

% dig www.yahoo.co.jp AAAA

;; ANSWER SECTION:

www.yahoo.co.jp. 893 IN CNAME www.g.yahoo.co.jp. www.g.yahoo.co.jp. 60 IN AAAA 64:ff9b::7697:e7e7

64:ff9b::/96 was used as DNS64/NAT64 prefix. The IPv4 address of IPv4-only site is encoded in the 64:ff9b::/96 space. The route to this prefix is redirected to NAT64 GW in the same segment.

#### The DHCPv6/ULA was used as the source for (and only for) ND and DNS?

Questionable. Why doesn't it use the SLAAC/ULA ?

20:31:15.879134 IP6 fdbf:84e7:b37d:114:c9c4:6553:c915:f183 > ff02::1:ff00:3: ICMP6, neighbor solicitation, who has fdbf:84e7:b37d:114::3, length 32

20:31:16.745847 IP6 fdbf:84e7:b37d:114:7a31:c1ff:fec4:f64c > ff02::1:ff00:3: ICMP6, neighbor solicitation, who has fdbf:84e7:b37d:114::3, length 32

20:31:17.757020 IP6 fdbf:84e7:b37d:114:a10:a10:a10:f15f > ff02::1:ff00:3: ICMP6, neighbor solicitation, who has fdbf:84e7:b37d:114::3, length 32

20:31:19.163810 IP6 fdbf:84e7:b37d:114:a10:a10:a10:f15f > ff02::1:ff00:3: ICMP6, neighbor solicitation, who has fdbf:84e7:b37d:114::3, length 32

20:31:19.779419 IP6 fdbf:84e7:b37d:114:a10:a10:a10:f15f > ff02::1:ff00:3: ICMP6, neighbor solicitation, who has fdbf:84e7:b37d:114::3, length 32

 : 

 : 

20:31:35.875976 IP6 fdbf:84e7:b37d:114:a10:a10:a10:f15f > ff02::1:ff00:3: ICMP6, neighbor solicitation, who has fdbf:84e7:b37d:114::3, length 32

(I think I failed to capture the ND advertisement here due to my tcpdump filtering config) 20:31:36.650332 IP6 fdbf:84e7:b37d:114:a10:a10:a10:f15f.59169 > fdbf:84e7:b37d:114::3.53: 46769+ AAAA? talk.google.com. (33)

20:31:36.653917 IP6 fdbf:84e7:b37d:114::3.53 > fdbf:84e7:b37d:114:a10:a10:a10:f15f.59169: 46769 2/0/0 CNAME talk.l.google.com., AAAA 2404:6800:4008:c01::7d (82)

Time is wrong due to timezone issue

#### The DHCPv6/ULA was used as the source for (and only for) ND and DNS?

Questionable. Why doesn't it use the SLAAC/ULA ?

20:31:37.841252 IP6 fdbf:84e7:b37d:114:a10:a10:a10:f15f.23712 > fdbf:84e7:b37d:114::3.53: 28011+ A? mtalk.google.com. (34)

20:31:37.841322 IP6 fdbf:84e7:b37d:114:a10:a10:a10:f15f.4213 > fdbf:84e7:b37d:114::3.53: 52684+ AAAA? mtalk.google.com. (34)

20:31:37.841505 IP6 fdbf:84e7:b37d:114:c9c4:6553:c915:f183.64838 > 2404:6800:4008:c01::7d.5222: Flags  $[F.]$ , seg 1, ack 1, win 16384, length 0

20:31:37.842024 IP6 fdbf:84e7:b37d:114:a10:a10:a10:f15f.46727 > fdbf:84e7:b37d:114::3.53: 6954+ A? www.google.com. (32) 

20:31:37.842185 IP6 fdbf:84e7:b37d:114:a10:a10:a10:f15f.29999 > fdbf:84e7:b37d:114::3.53: 61308+ AAAA? www.google.com. (32)

20:31:37.842277 IP6 fdbf:84e7:b37d:114:c9c4:6553:c915:f183.64839 > 2404:6800:4008:c01::7d.5222: Flags [F.], seq 909, ack 567, win 16384, length 0

20:31:37.843552 IP6 fdbf:84e7:b37d:114::3.53 > fdbf:84e7:b37d:114:a10:a10:a10:f15f.23712: 28011 2/0/0 CNAME mobile-gtalk.l.google.com., A 74.125.23.188 (79)

20:31:37.843554 IP6 fdbf:84e7:b37d:114::3.53 > fdbf:84e7:b37d:114:a10:a10:a10:f15f.4213: 52684 2/0/0 CNAME mobile-gtalk.l.google.com., AAAA 2404:6800:4008:c01::bc (91)

20:31:37.843555 IP6 fdbf:84e7:b37d:114::3.53 > fdbf:84e7:b37d:114:a10:a10:a10:f15f.46727: 6954 5/0/0 A 173.194.117.209, A 173.194.117.211, A 173.194.117.208, A 173.194.117.212, A 173.194.117.210 (112) 

20:31:37.843555 IP6 fdbf:84e7:b37d:114::3.53 > fdbf:84e7:b37d:114:a10:a10:a10:f15f.29999: 61308 1/0/0 AAAA 2404:6800:4004:80c::1010 (60) 

Time is wrong due to timezone issue

## Other discussions

- Androids did not bring the NICs up without an IPv4 address assigned.
- IPv4 only Apps: Skype didn't work in the ULAonly (without IPv4). Dropbox wouldn't neither.

# Summary

- Adding ULA to GUA+IPv4(RFC1918) seemed harmless
- Coexistence of SLAAC/ULA, DHCPv6/ULA, Stateless prefix NAT66, and stateful DNS64/NAT64 in a segment is possible.
- Tested mainly by the Mac laptop.
- Not tested:
	- $-$  Mixture of nodes having different address types
	- $-$  Incoming connections (for servers)
	- SIP
	- And others.